# **Zadanie: ILO Iloczyn**

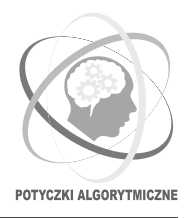

#### **Potyczki Algorytmiczne 2014, runda runda próbna. Dostępna pamięć: 128 MB.** *6.05.2014*

Liczby Fibonacciego to znany ciąg liczb całkowitych zdefiniowany rekurencyjnie:

$$
F_k = \begin{cases} k & \text{dla } k \in \{0, 1\} \\ F_{k-1} + F_{k-2} & \text{dla } k > 1. \end{cases}
$$

Oto kilka pierwszych wyrazów tego ciągu:

0*,* 1*,* 1*,* 2*,* 3*,* 5*,* 8*,* 13*,* 21*,* 34*,* 55*, . . .*

W tym zadaniu chcemy sprawdzić, czy podaną liczbę całkowitą można zapisać jako iloczyn dwóch liczb Fibonacciego.

### **Wejście**

Pierwszy wiersz wejścia zawiera jedną liczbę całkowitą *t* (1 ≤ *t* ≤ 10), oznaczającą liczbę przypadków testowych do rozważenia. Dalej następuje *t* wierszy; *i*-ty z nich zawiera jedną liczbę całkowitą *n<sup>i</sup>* (0 ≤ *n<sup>i</sup>* ≤ 10<sup>9</sup> ).

## **Wyjście**

Twój program powinien wypisać na wyjście dokładnie *t* wierszy. W *i*-tym z tych wierszy powinno znaleźć się jedno słowo TAK lub NIE, w zależności od tego, czy liczbę *n<sup>i</sup>* można przedstawić jako iloczyn dwóch liczb Fibonacciego.

poprawnym wynikiem jest:

# **Przykład**

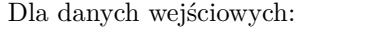

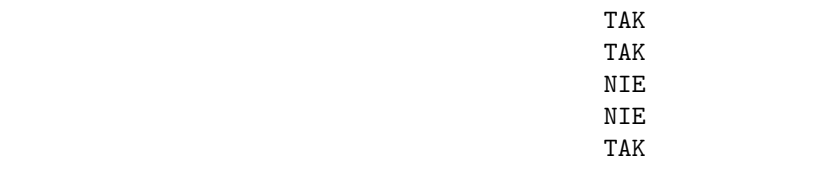